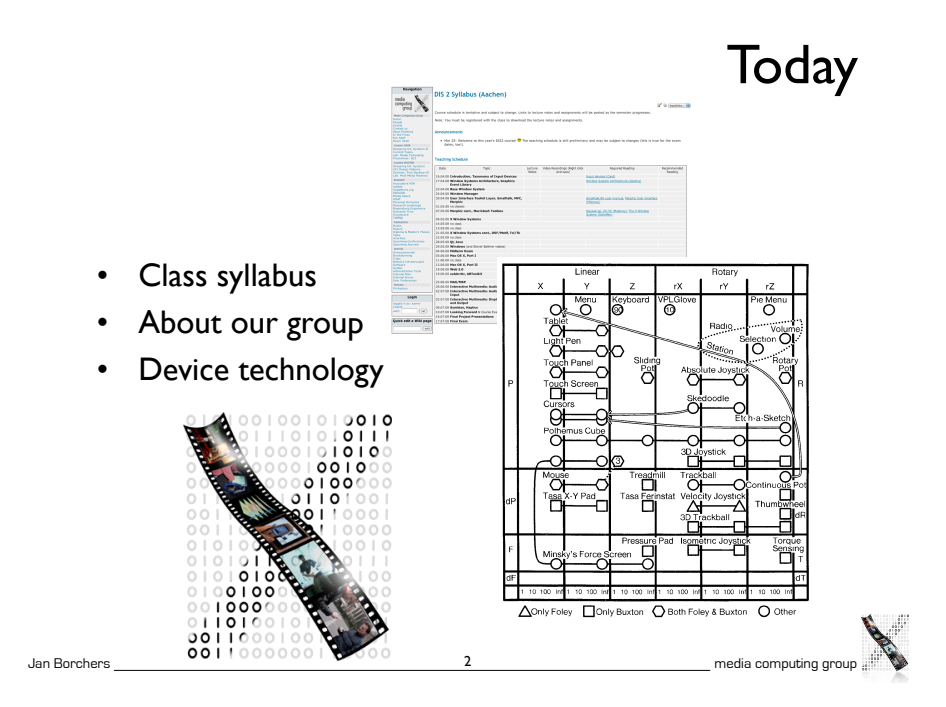

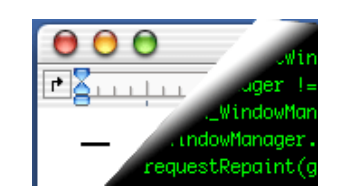

#### Designing Interactive Systems II

*Computer Science Graduate Programme SS 2010*

Prof. Dr. Jan Borchers RWTH Aachen University

http://hci.rwth-aachen.de

#### Administrivia

- New format: V3/Ü2
- Lecture: Wednesday, 9:00–12:00
- Lab: Monday, 15:30–17:00
- 6 credit points (8 with additional work if needed)

Jan Borchers 1 media computing group

- Final grade:
	- 20% weekly assignments 25% midterm exam
		-
	- 20% final project 35% final exam
- 
- Requires MPO 2010
- Lecture recordings on iTunes U

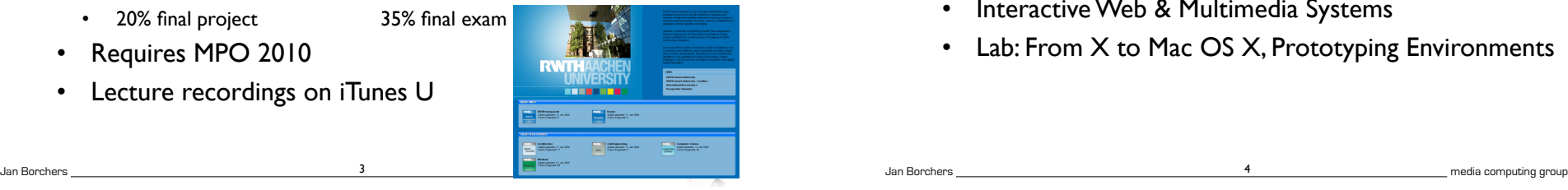

# DIS II Topics: The 1-Page Overview

- Central question: How do interactive systems work?
- Device technology
- Window systems
	- Own, existing
- Mobile and Physical Computing
- Interactive Web & Multimedia Systems
- Lab: From X to Mac OS X, Prototyping Environments

# The Syllabus In Detail

- What makes a UI tick?
- Technical concepts, software paradigms and technologies behind HCI and user interface development

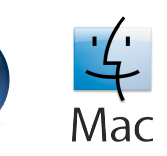

- Part I: Key concepts of UI systems
- Window System Architecture Model
- Part II: Comparing seminal window systems
	- Mac, X11, AWT/Swing, Windows, NeXT/OS X, iPhoneOS,...

Jan Borchers 5 media computing group

- Paradigms & problems, designing future UI systems
- Overview of UI prototyping tools

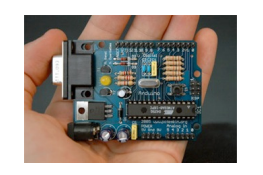

#### The Syllabus In Detail

- Part III: UIs Beyond The Desktop
	- Think beyond today's GUI desktop metaphor
	- UIs for Mobile, Haptics, Physical Computing, Ubicomp, Multimedia
- The Lab
	- Part I: Implementing Simple Reference Window System
	- Part II: Development using several existing GUI toolkits (such as Java/Swing, Interface Builder)
	- Part III: Working with iPhone, Quartz Composer, Arduino, etc.

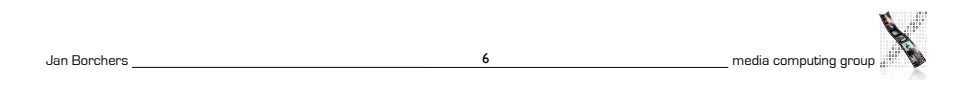

8

Lab

- Register for the class in CAMPUS
- Join the L2P class room
- Register as iPhone Developer
	- developer.apple.com/iPhone
- lab sessions on Mondays

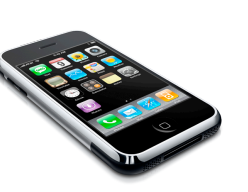

# DIS 2 Team @ media computing group

- Prof. Dr. Jan Borchers
	- B.Sc. & M.Sc. CS, U Karlsruhe & U London
	- Ph.D. CS, U Linz, U Ulm & TU Darmstadt
	- Assist. Prof. at Stanford & ETH Zurich
	- Full Prof. of CS, RWTH Aachen Univ.
	- Research area: Interaction Design for New Media

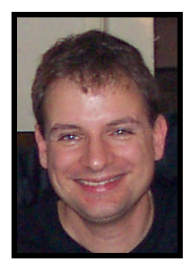

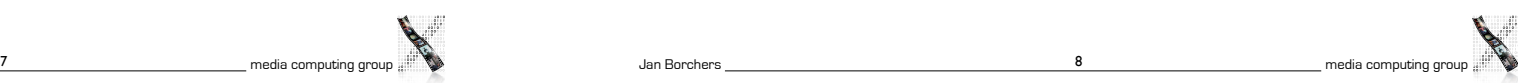

# DIS 2 Team @ media computing group

- Dipl.-Inform. Moritz Wittenhagen
- Diplom, RWTH Aachen
- Video Navigation
- wittenhagen@cs.rwth-aachen.de
- Dipl.-Inform. Florian Heller
- Diplom, RWTH Aachen
- Virtual Audio Spaces
- flo@cs.rwth-aachen.de
- Chatchavan Wacharamanotham, M.Sc.
- M.Sc., RWTH Aachen
- Collaboration in meeting, HCI for seniors
- chat@cs.rwth-aachen.de

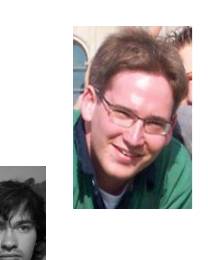

Jan Borchers media computing group

# How DIS I and DIS II Cover HCI

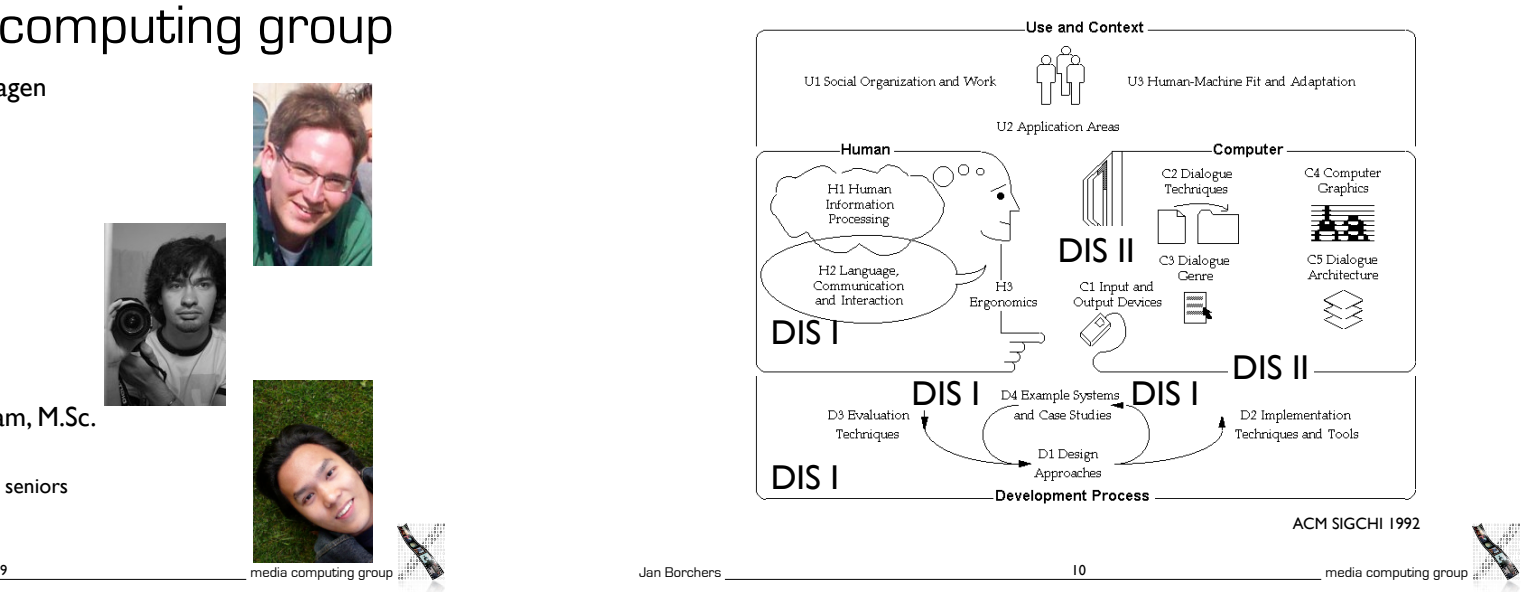

### Some Core Aspects of DIS I Reviewed

- The question developers should be asking (but often forget): Not HOW, but WHAT to Design
- Technical viewpoint: "How do I build this?"
	- Easy to focus on for us CS folks
	- Important, but do not overlook…:
- User's viewpoint:
	- "What does it do for me?"
	- An excellent system that nobody needs is useless!

Jan Borchers **11** and Borchers **11** and Borchers **11** and Borchers **11** and Borchers **11** and Borchers **11** and Borchers **11** and Borchers **11** and Borchers **11** and Borchers **11** and Borchers **11** and Borchers **11** and Bo

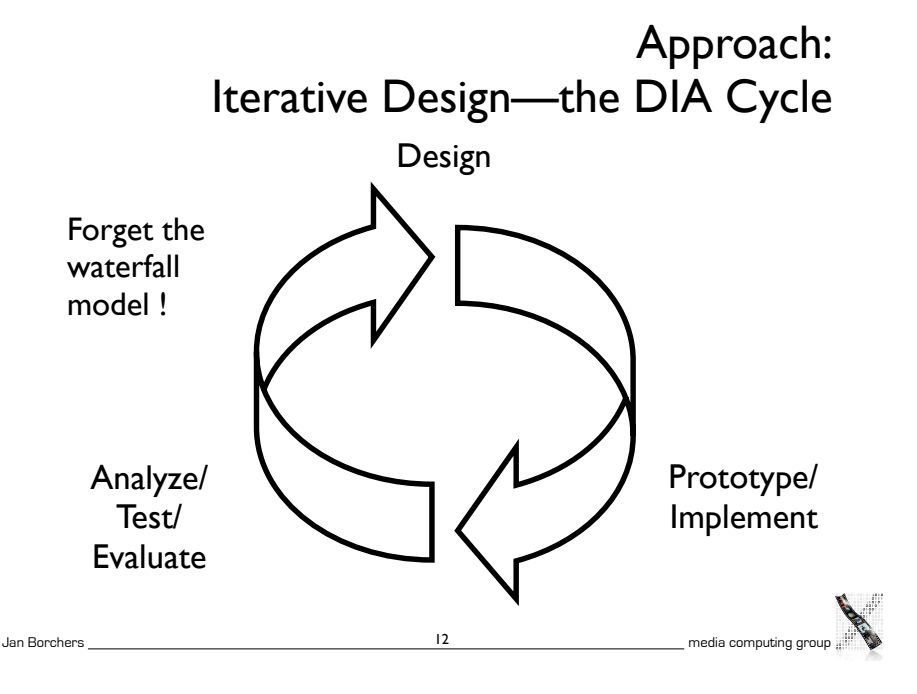

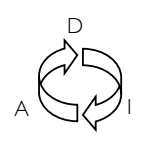

### Prototyping & Testing

- D: Brainstorm/develop initial project idea
- I: Sketch scenario/storyboard of idea at work
- A: Ask real people  $($   $\neq$  students) about it interviews, questionnaire
- D: Rework your feature set & user experience
- I: Paper prototype (crude for a reason) Scenario, Storyboard, Post-It Prototype, ...
- A: Have users use it to accomplish something

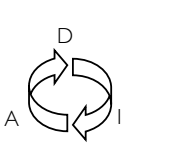

### Prototyping & Testing

- D: Refine your feature set and user experience Improve information and interaction design
- I: Interactive prototype Director, Java, Visual Basic, ...
	- to throw away or keep
	- Limiting features: Vertical, horizontal, storyboard
- A: Have users "use" it to accomplish a goal Intro, atmosphere, tasks, observation, interview, note-taking,...

Jan Borchers 14 media computing group

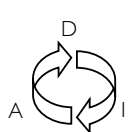

### Prototyping & Testing

• Look for Style Guides for your development environment

Jan Borchers 13 media computing group

- Macintosh HI Guidelines, CUA, Motif Style Guide,…
- Check your system against "Golden Rules of Interface Design"
	- E.g., Ben Shneiderman: Designing the User Interface
	- Simple, Consistent, Language, Feedback, Errors, Exits, Memory, Help, Shortcuts,...

#### A Brief History of User Interfaces

*(Done in DIS I to understand the new interaction metaphors, reviewed here to understand the new programming paradigms)*

- Batch-processing
	- No interactive capabilities
	- All user input specified in advance (punch cards, ...)
	- All system output collected at end of program run (printouts, ...)
	- $\bullet$   $\rightarrow$  Applications have no user interface component distinguishable from File I/O
	- Job Control Languages (example: IBM3090–JCL, anyone?): specify job and parameters

Jan Borchers 16 media computing group

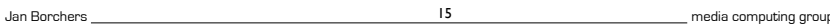

# A Brief History of User Interfaces

- Command-Line Systems
	- Command-line based interaction with simple terminal
	- Shorter turnaround (per-line), but similar program structure
	- $\bullet$   $\rightarrow$  Applications read arguments from the command line, return results
	- Example: still visible in Unix commands
- Full-screen textual interfaces
- Shorter turnaround (per-character)
- Interaction starts to feel "real-time" (e.g. vi)
- $\rightarrow$  Applications receive UI input and react immediately in main "loop" (threading becomes important)

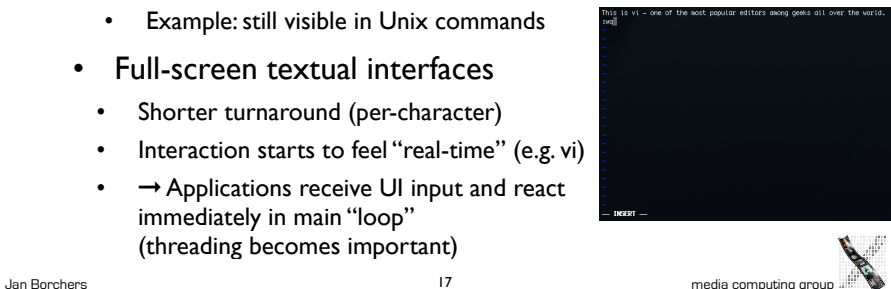

### A Brief History of User Interfaces

- Menu-based systems
	- Discover "Read & Select" over "Memorize & Type" advantage
	- Still text-based!
	- Example: VisiCalc
	- $\rightarrow$  Applications have explicit UI component
	- But: choices are limited to a particular menu item at a time (hierarchical selection)
	- $\rightarrow$  Application still "in control"

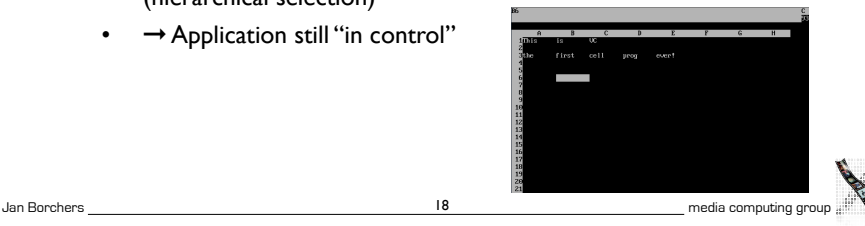

A Brief History of User Interfaces

- Graphical User Interface Systems
	- From character generator to bitmap display (Alto/Star/Lisa..)
	- Pointing devices in addition to keyboard
	- $\rightarrow$  Event-based program structure
		- Most dramatic paradigm shift for application development
		- User is "in control"
		- Application only reacts to user (or system) events
	- Callback paradigm
	- Event handling
	- Initially application-explicit
	- Later system-implicit

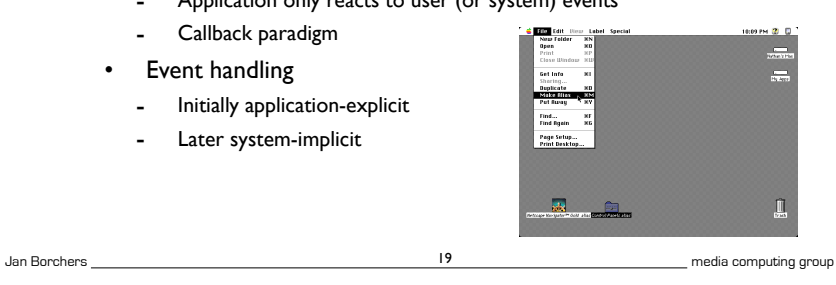

# Design Space of Input Devices

- Card, Mackinlay, Robertson 1991
- Goal: Understand input device design space
	- Insight in space, grouping, performance reasoning, new design ideas
- Idea: Characterize input devices according to physical/ mechanical/spatial properties
- Morphological approach
	- device designs = points in parameterized design space
	- combine primitive moves and composition operators

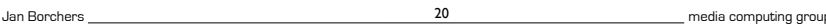

#### Primitive Movements

- Input device maps physical world to application logic
- Input device ≔ <M, In, S, R, Out, W>
	- Manipulation operator
- Input domain
	- Device State
- Resolution function In->Out
- Output domain
- Additional work properties

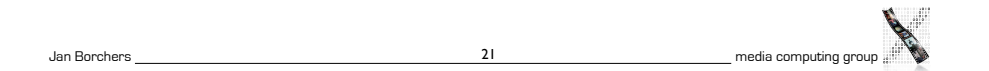

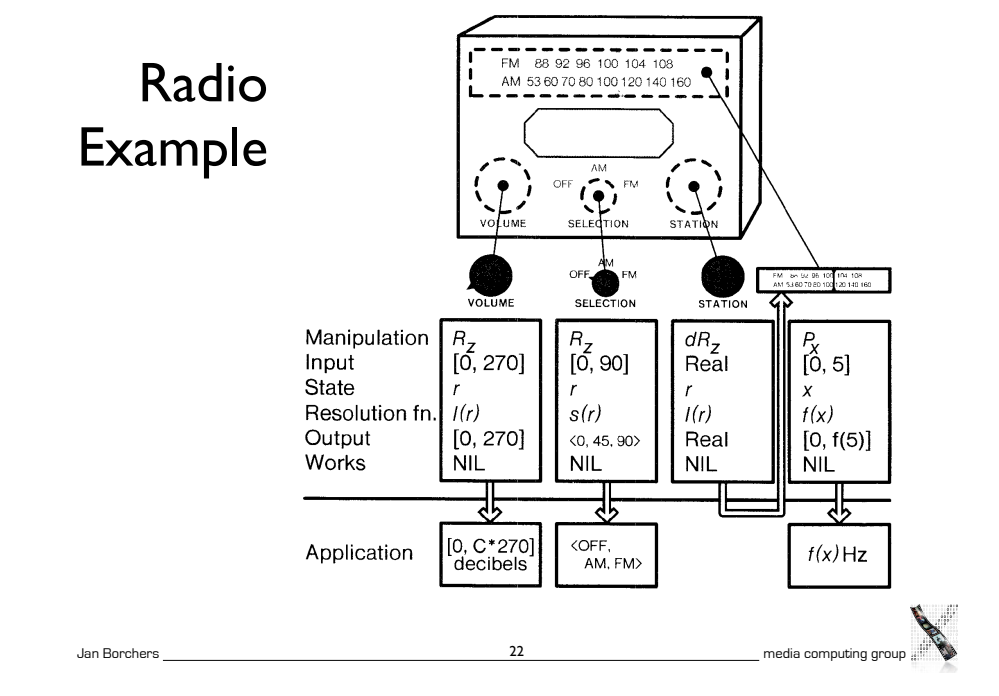

Composition

Jan Borchers 23 media computing group

- Merge
	- Result = Cartesian product
	- E.g., mouse coordinates:  $X \oplus Y = \{(x, y)\}$
- Layout
	- Spatial collocation
	- E.g., mouse  $(x, y)$  & buttons
	- How different from merge?
- Connect
	- Chaining
	- E.g., mouse output & cursor
	- Virtual devices

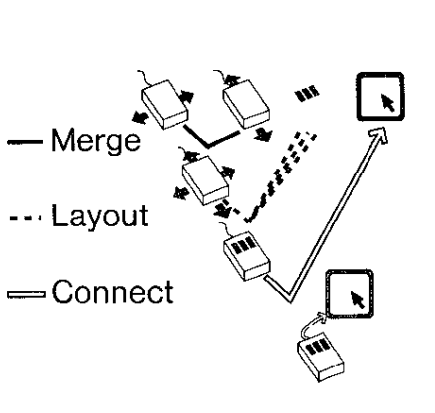

 $P, dP | R, dR$ 

 $F, dF$  T,  $dT$ 

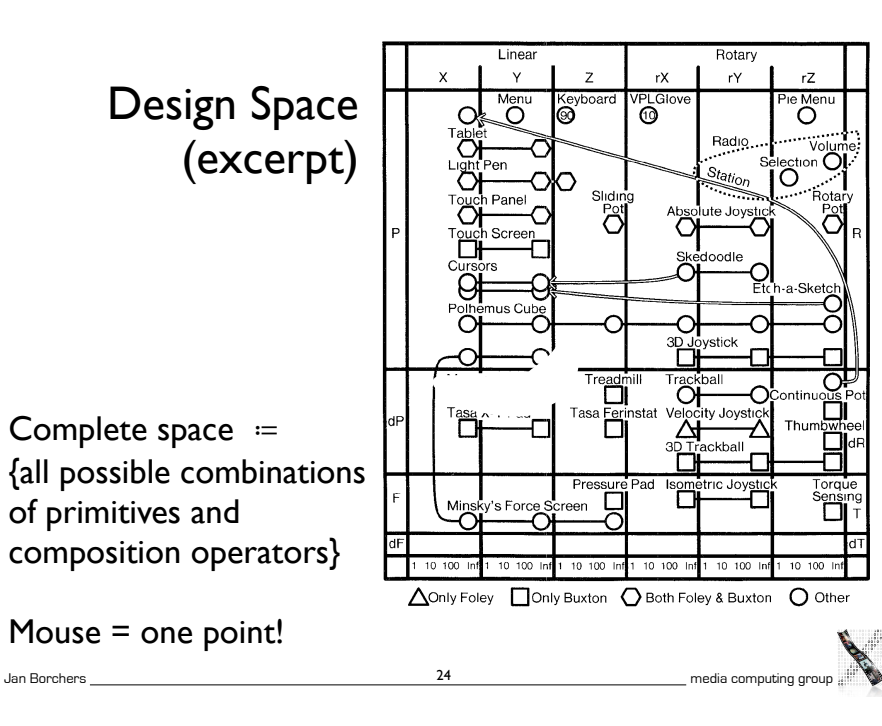

# In-Class Group Exercise: SpaceBall

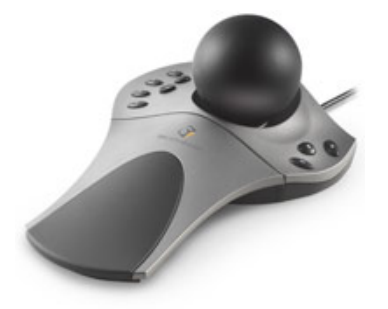

- Place the SpaceBall into the design space
	- Ball mounted on a plate with 12 buttons
	- Detects precise amount of pushing and twisting in all directions without moving
- Auto-zeroes physically

# Is This Space Complete?

- No it focuses on mechanical movement
	- Voice
	- Other senses (touch, smell, ...)
- But: Already proposes new devices
	- Put circles into the diagram and connect them

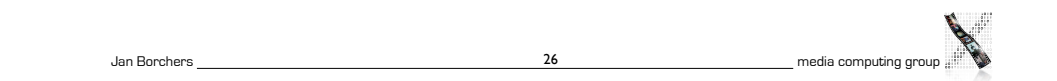

#### Testing Points

- Evaluate mappings according to
	- Expressiveness (conveys meaning exactly)
	- Effectiveness (felicity)
- Visual displays easily express unintended meanings

Jan Borchers 25 media computing group

- For input devices, expressiveness suffers if |In|≠|Out|
	- $|ln| < |Out|$ : Cannot specify all legal values
	- $|ln| > |Out|$ : Can specify illegal values

#### **Effectiveness**

- How well can the intention be communicated?
- Various figures of merit possible
	- Performance-related
		- Device bandwidth (influences time to select target, ergonomics and cognitive load)
		- **Precision**
		- Error (% missed, final distance, statistical derivatives)
		- Learning time
		- Mounting / grasping time
	- **Pragmatic** 
		- Device footprint, subjective preferences, cost,...

Jan Borchers 28 media computing group

### Example: Device Footprint

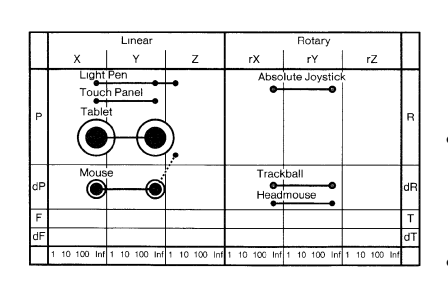

- Circle size ≔ device footprint
	- Black: with 12" monitor
	- White: with 19" monitor
- What do we see?
- Tablet, mouse expensive
- Worse with larger displays
- But:
	- Mouse Acceleration alleviates this (model of C:D ratio?)
- Higher resolution mice

# Jan Borchers 29 media computing group

#### Assignments

- Register in CAMPUS by Monday 12:00
- For next class, read:
	- Read Stuart K. Card, Jock D. Mackinlay and George G. Robertson: "A morphological analysis of the design space of input devices", ACM Transactions on Information Systems, **9** (2), 99-122, 1991
	- Read Window System Architecture chapter from Gosling's NeWS book (James Gosling, David S. H. Rosenthal, and Michelle J. Arden, "The NeWS Book", Springer-Verlag, 1989, Chapter 3)
- See the L2P course room for all materials

Jan Borchers 30 media computing group